Pham 5051

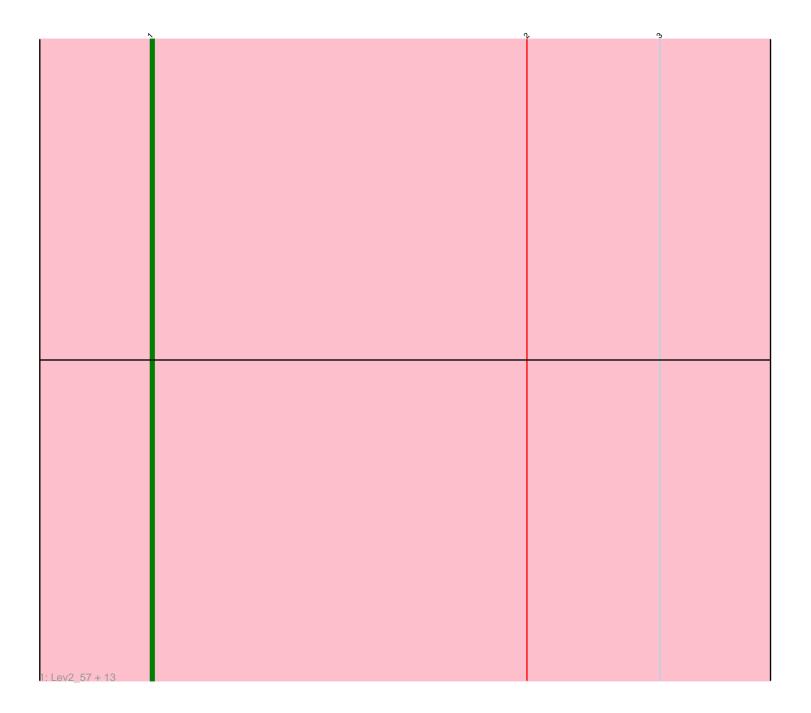

Note: Tracks are now grouped by subcluster and scaled. Switching in subcluster is indicated by changes in track color. Track scale is now set by default to display the region 30 bp upstream of start 1 to 30 bp downstream of the last possible start. If this default region is judged to be packed too tightly with annotated starts, the track will be further scaled to only show that region of the ORF with annotated starts. This action will be indicated by adding "Zoomed" to the title. For starts, yellow indicates the location of called starts comprised solely of Glimmer/GeneMark auto-annotations, green indicates the location of called starts with at least 1 manual gene annotation.

# Pham 5051 Report

This analysis was run 04/28/24 on database version 559.

Pham number 5051 has 14 members, 0 are drafts.

Phages represented in each track: • Track 1 : Lev2\_57, Coog\_55, Discoknowium\_55, Cuco\_56, AgentM\_56, Phlorence\_55, Midas2\_55, Tiger\_56, Aragog\_56, Jovo\_57, Conspiracy\_57, Archetta\_56, PickleBack\_57, ForGetIt\_57

# Summary of Final Annotations (See graph section above for start numbers):

The start number called the most often in the published annotations is 1, it was called in 14 of the 14 non-draft genes in the pham.

Genes that call this "Most Annotated" start: • AgentM\_56, Aragog\_56, Archetta\_56, Conspiracy\_57, Coog\_55, Cuco\_56, Discoknowium\_55, ForGetIt\_57, Jovo\_57, Lev2\_57, Midas2\_55, Phlorence\_55, PickleBack\_57, Tiger\_56,

Genes that have the "Most Annotated" start but do not call it:

•

Genes that do not have the "Most Annotated" start:

### Summary by start number:

Start 1:

- Found in 14 of 14 (100.0%) of genes in pham
- Manual Annotations of this start: 14 of 14
- Called 100.0% of time when present

• Phage (with cluster) where this start called: AgentM\_56 (A5), Aragog\_56 (A5), Archetta\_56 (A5), Conspiracy\_57 (A5), Coog\_55 (A5), Cuco\_56 (A5), Discoknowium\_55 (A5), ForGetIt\_57 (A5), Jovo\_57 (A5), Lev2\_57 (A5), Midas2\_55 (A5), Phlorence\_55 (A5), PickleBack\_57 (A5), Tiger\_56 (A5),

### Summary by clusters:

There is one cluster represented in this pham: A5

Info for manual annotations of cluster A5: •Start number 1 was manually annotated 14 times for cluster A5.

#### Gene Information:

Gene: AgentM\_56 Start: 39048, Stop: 38824, Start Num: 1 Candidate Starts for AgentM\_56: (Start: 1 @39048 has 14 MA's), (2, 38946), (3, 38910),

Gene: Aragog\_56 Start: 39068, Stop: 38844, Start Num: 1 Candidate Starts for Aragog\_56: (Start: 1 @39068 has 14 MA's), (2, 38966), (3, 38930),

Gene: Archetta\_56 Start: 39478, Stop: 39254, Start Num: 1 Candidate Starts for Archetta\_56: (Start: 1 @39478 has 14 MA's), (2, 39376), (3, 39340),

Gene: Conspiracy\_57 Start: 39290, Stop: 39066, Start Num: 1 Candidate Starts for Conspiracy\_57: (Start: 1 @39290 has 14 MA's), (2, 39188), (3, 39152),

Gene: Coog\_55 Start: 39254, Stop: 39042, Start Num: 1 Candidate Starts for Coog\_55: (Start: 1 @39254 has 14 MA's), (2, 39152), (3, 39116),

Gene: Cuco\_56 Start: 39114, Stop: 38902, Start Num: 1 Candidate Starts for Cuco\_56: (Start: 1 @39114 has 14 MA's), (2, 39012), (3, 38976),

Gene: Discoknowium\_55 Start: 38957, Stop: 38733, Start Num: 1 Candidate Starts for Discoknowium\_55: (Start: 1 @38957 has 14 MA's), (2, 38855), (3, 38819),

Gene: ForGetIt\_57 Start: 39315, Stop: 39091, Start Num: 1 Candidate Starts for ForGetIt\_57: (Start: 1 @39315 has 14 MA's), (2, 39213), (3, 39177),

Gene: Jovo\_57 Start: 39571, Stop: 39347, Start Num: 1 Candidate Starts for Jovo\_57: (Start: 1 @39571 has 14 MA's), (2, 39469), (3, 39433),

Gene: Lev2\_57 Start: 39203, Stop: 38979, Start Num: 1 Candidate Starts for Lev2\_57: (Start: 1 @39203 has 14 MA's), (2, 39101), (3, 39065),

Gene: Midas2\_55 Start: 39254, Stop: 39042, Start Num: 1 Candidate Starts for Midas2\_55: (Start: 1 @39254 has 14 MA's), (2, 39152), (3, 39116),

Gene: Phlorence\_55 Start: 38948, Stop: 38724, Start Num: 1

Candidate Starts for Phlorence\_55: (Start: 1 @38948 has 14 MA's), (2, 38846), (3, 38810),

Gene: PickleBack\_57 Start: 39125, Stop: 38901, Start Num: 1 Candidate Starts for PickleBack\_57: (Start: 1 @39125 has 14 MA's), (2, 39023), (3, 38987),

Gene: Tiger\_56 Start: 38869, Stop: 38645, Start Num: 1 Candidate Starts for Tiger\_56: (Start: 1 @38869 has 14 MA's), (2, 38767), (3, 38731),